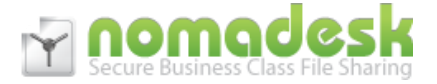

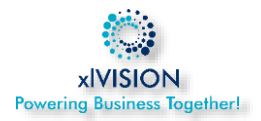

Nomadesk é um sistema de partilha e sincronização de ficheiros desenhado para empresas e grupos de trabalho. Entre outras funcionalidades únicas, destaque-se por disponibilizar um espaço ilimitado, seguro e encriptado com mecanismos de segurança fiáveis e que protegem a informação do cliente em caso de falha ou perda do computador ou portátil.

Paralelamente é um sistema muito simples de usar com uma adoção tipicamente muito rápida.

#### **Principais Características**

#### **Segurança**

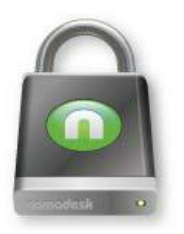

## **Drive Local Encriptado**

O Nomadesk cria uma área de segurança no seu disco rígido local chamado de " Vault". Todas as pastas e arquivos armazenados num Vault são protegidos por Criptografia de 256-bit. Quando o Nomadesk está fechado, os seus Vaults ficam invisíveis, tornando impossível para os indivíduos não autorizados acederem aos seus dados privados. Após iniciar o Nomadesk e inserir a sua senha pessoal

(conhecida apenas por si) os Vaults ficam novamente visíveis e disponíveis para trabalhar normalmente em qualquer Sistema operativo.

#### **TheftGuard – Destruição de dados em caso de perda ou furto**

Manter seus dados locais criptografados e protegidos por senha é apenas a primeira linha de defesa contra roubo de dados. No caso de o seu pc ser roubado, o Nomadesk usa um nº de série único atribuído a cada dispositivo para lhe dar a capacidade de remotamente destruir todos os arquivos e pastas dos seus Vaults, logo que alguém tenta aceder-lhes. O rastreio ainda permite que você localize o dispositivo que falta no Google Maps.

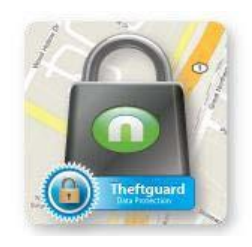

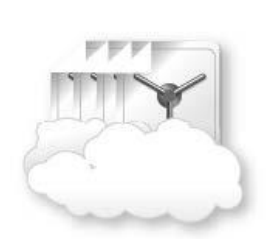

#### **Backups Ilimitados**

Os discos rígidos avariam e os acidentes acontecem. Os computadores podem ser roubados, mas isto não significa que haja necessariamente perda de dados. Sempre que cria ou altera um documento no seu computador, instantaneamente o ficheiro e as suas alterações ficam salvaguardadas na cloud Nomadesk. Uma vez que todos os seus ficheiros ficam salvaguardados em servidores redundantes, o Nomadesk disponibiliza uma solução de recuperação de desastre instantânea. A utilização do

Nomadesk com armazenamento ilimitado está sujeito á Política de Utilização Aceitável de forma a garantir que todos os utilizadores tiram partido de um serviço de qualidade em iguais circunstâncias na cloud.

#### **Últimas versões dos ficheiros**

A segurança também está disponível quando os arquivos são acidentalmente excluídos ou inutilizados. O Nomadesk retém 14 backups diários de seus Vaults permitindo-lhe recuperar a versão anterior com a função de restauração simples a partir do seu portal online Nomadesk (em myNomadesk.com).

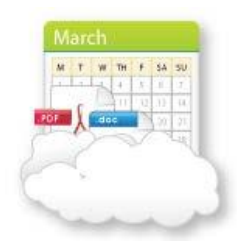

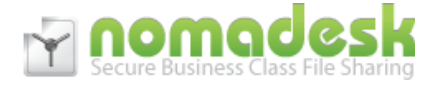

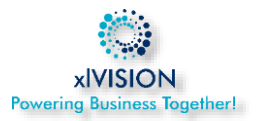

#### **Envio e Partilha de Ficheiros**

## **FileLink**

Em vez de enviar emails com ficheiros de grande dimensão, o FileLink permite-lhe enviar imediatamente um link para o ficheiro de destino. O destinatário clica simplesmente no link e faz o download do ficheiro do seu espaço seguro na cloud Nomadesk. (use o plugin para o Outlook para gerar automaticamente FileLinks, á medida que escreve o email.)

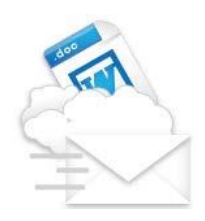

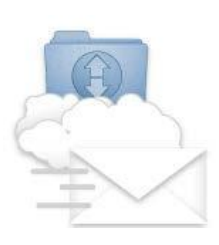

#### **FolderLink**

A funcionalidade FolderLink permite partilhar acesso a uma pasta inteira de ficheiros do seu servidor seguro. Em vez de iniciar um download direto como com o Filelink, o FolderLink direciona o utilizador para uma página web onde ele pode ver, alterar ou carregar ficheiros (se tiver permissões para isso). O FolderLink na verdade simples de usar e pode substituir os serviços mais complexos, como um FTP por exemplo

## **Controlo de Acessos**

O envio de ficheiros para as redes de contactos, cada vez mais extensas, tende a ser cada vez mais difícil em condições de segurança adequadas. Face a isto, o Filelink e o Folderlink incluem as seguintes opções para aumentar a segurança dos ficheiros partilhados: links com proteção por password, limitação do nº de downloads e datas de validade.

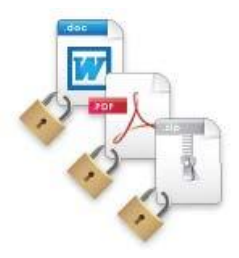

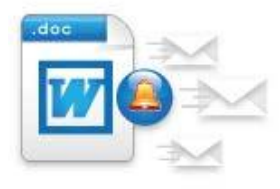

## **Rastreio de Downloads**

Por vezes o envio de informação é pouco eficaz por não se saber se a informação partilhada foi de facto usada pelos destinatários. Para minimizar esse efeito, o Filelink e o Folderlink permitem que recebamos uma notificação via email quando os destinatários dos links fazem os downloads expectáveis.

## **Web Widget**

A opção Nomadesk "Embed in your site" para pastas, permite a criação de widgets para integrar no nosso site corporativo, blog, etc. Este widget pode ser utilizado de forma muito simples e rápida, disponibilizar acesso a uma pasta do seu servidor seguro, no seu site e até permitir carregar ficheiros se der permissões nesse sentido.

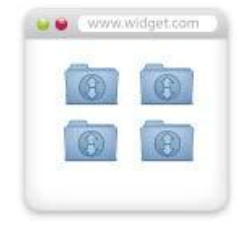

**Partilhe Informação**

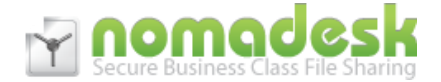

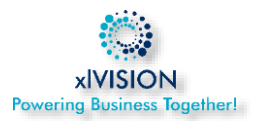

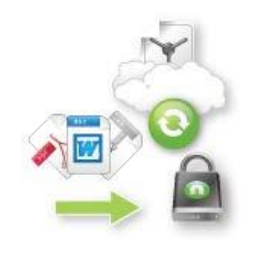

#### **Sincronização Automática**

Deixe de se preocupar com a sincronização de ficheiros e pastas entre equipas de trabalho. Trabalhe normalmente no Vault (disco) no seu computador, arrastando ou gravando os ficheiros como sempre no seu PC, e o Nomadesk trata do resto. Cada vez que faz log on, o Nomadesk verifica se houve alterações locais ou no servidor online e automaticamente atualiza e adiciona os novos ficheiros sincronizando todas as cópias de todos os elementos da equipa.

#### **Configuração dos Acessos**

Partilhar dados num Vault significa que quer você, quer toda a equipa vão ter acesso a todos os ficheiros. Assim, além de visualizar os arquivos, cada indivíduo poderá ter diferentes níveis de acesso às pastas, nomeadamente para editar ficheiros, convidar outros para o mesmo espaço ou enviar ficheiros para outros destinatários.

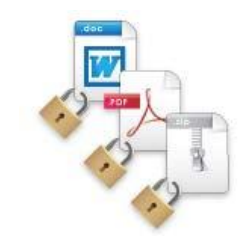

# **Notificações de Acesso**

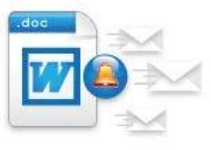

Mantenha o controlo do acesso aos seus ficheiros partilhados, quando alguém acrescenta, apaga, ou modifica ficheiros num Vault partilhado por si. As notificações permitem-lhe configurar emails de alerta em ficheiros específicos ou em Vaults integrais, de forma a poder acompanhar o que se passa com esses ficheiros ou pastas.

#### **"Caixote do Lixo" Online**

Quando um ficheiro é apagado num Vault, é também apagado de todos os discos de todos os utilizadores com esse ficheiro sincronizado. Para evitar perdas acidentais, todos os ficheiros são preservados no "Caixote do Lixo" Online.

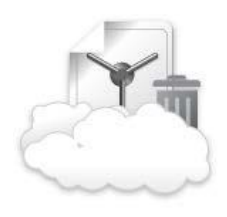

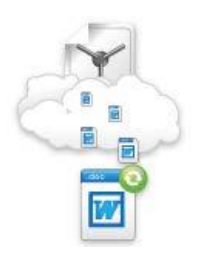

#### **Delta Sync**

O Nomadesk implementa a sincronização DeltaSync, ou seja, uma tecnologia que permite acelerar bastante o processo de sincronização, por sincronizar apenas as partes do ficheiro alteradas, evitando a sincronização integral de todo o ficheiro.

#### **Ficheiros Ignorados**

Por vezes temos informação demasiado sensível para partilhar mas que pretendemos manter organizada na mesma estrutura de arquivo. A funcionalidade de ignorar ficheiros, permite marcar ficheiros e pastas que não pretende partilhar com outros. A mesma funcionalidade pode também ser suada para evitar sincronização de grandes volumes de dados enquanto não houver largura de banda disponível.

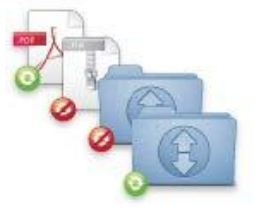

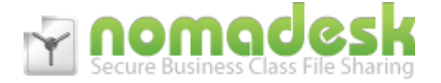

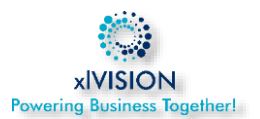

#### **Aceda aos seus dados de qualquer lugar**

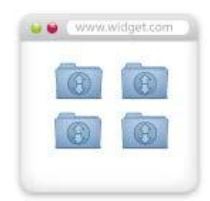

## **Online File Manager**

O Nomadesk Online Dashboard permite gerir facilmente os ficheiros de qualquer computador através de uma ligação segura. Pode usar o intuitivo Filemanager para ver os seus Vaults, carregar de uma só vez vários ficheiros, mover, copiar, renomear, prever fotos ou usar o Filelink.

## **Windows Explorer / Mac FinderIntegration**

Muda de Sistema operativo mas não muda nada no Nomadesk! As mesmas funcionalidades ficam disponíveis no botão direito do rato no Windows Explorer assim como no Mac Finder.

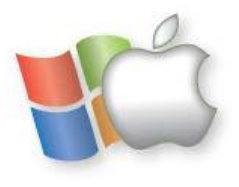

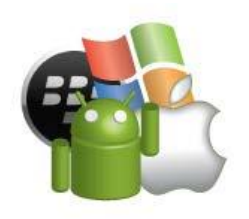

#### **Mobile Apps**

O Nomadesk inclui 5 apps móveis permitindo o acesso facilitado de todas as principais plataformas móveis actuais. As apps estão disponíveis para iPhone, iPad, Android, Windows Phone e BlackBerry. [Descarregue já a sua versã](https://www.nomadesk.com/download/mobile)o mobile do [Nomadesk!](https://www.nomadesk.com/download/mobile)

## **Email2Folder**

Cada Vault tem um email único de forma a permitir à sua equipa o envio de ficheiros diretamente para o seu Vault. Os ficheiros são gravados numa pasta disponível para revisão.

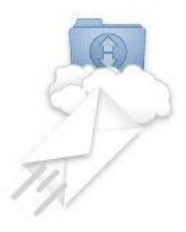

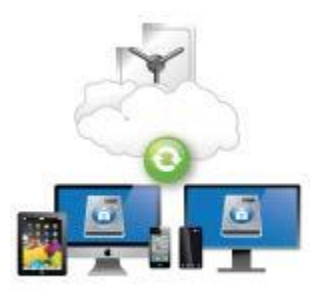

#### **Sync All – Sincronização de todos os seus computadores**

Sincronize todos os seus computadores de modo a que todos fiquem com a mesma informação disponível. Pode selecionar ainda para cada um apenas os Vaults que pretende disponibilizar por pc.